## **OPIS PRZEDMIOTU ZAMÓWIENIA**

## **dotyczy dostawy fabrycznie nowego serwera do wirtualizacji wraz z twardymi dyskami, na potrzeby Starostwa Powiatowego w Sokółce**

- 1) Zaoferowany przez Wykonawcę przedmiot musi spełniać minimalne wymagania przedstawione poniżej.
- **2) Zamawiający żąda złożenia wraz z ofertą przedmiotowych środków dowodowych.**

Przedmiotowym środkiem dowodowym, który należy złożyć wraz z ofertą jest:

- certyfikat ISO 9001 producenta oferowanego sprzętu,
- certyfikat ISO 14001 producenta oferowanego sprzętu,
- certyfikat lub deklaracja zgodności CE oferowanego sprzętu

## **Szczegółowe wymagania w zakresie parametrów technicznych przedmiotu zamówienia.**

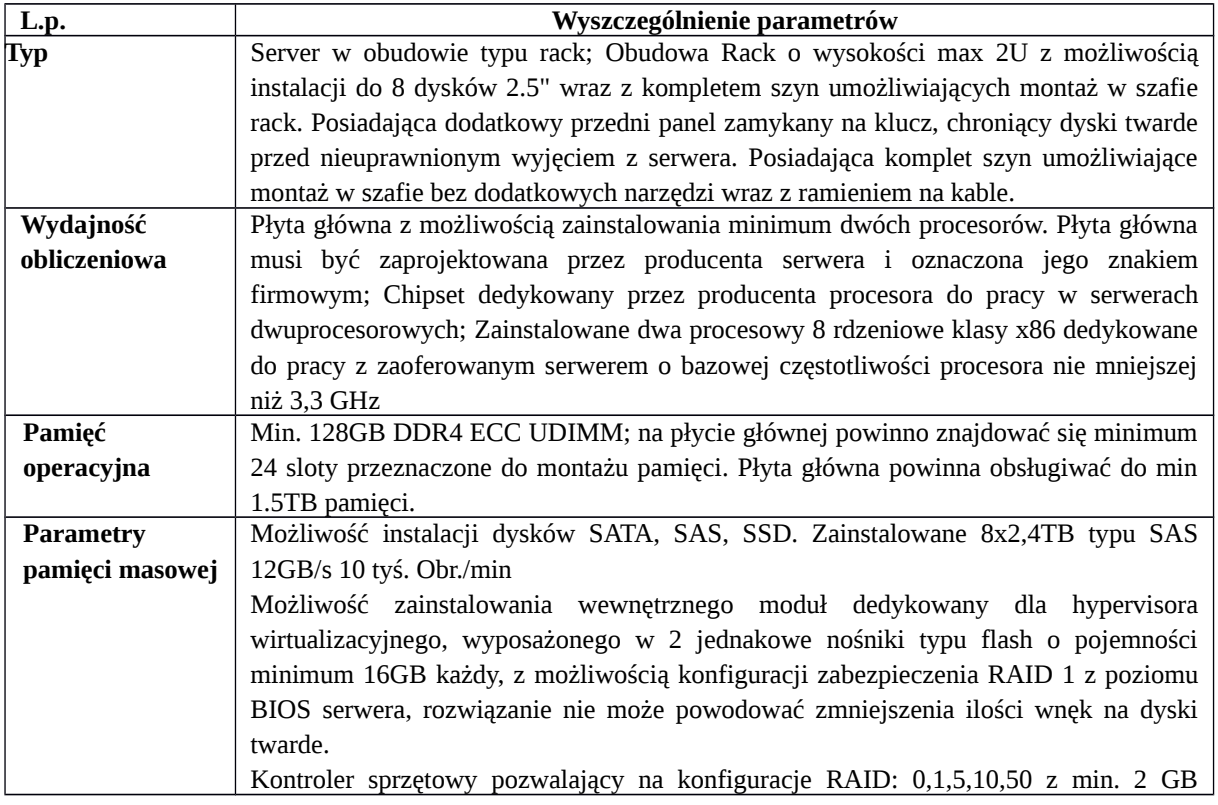

## **SERWER**

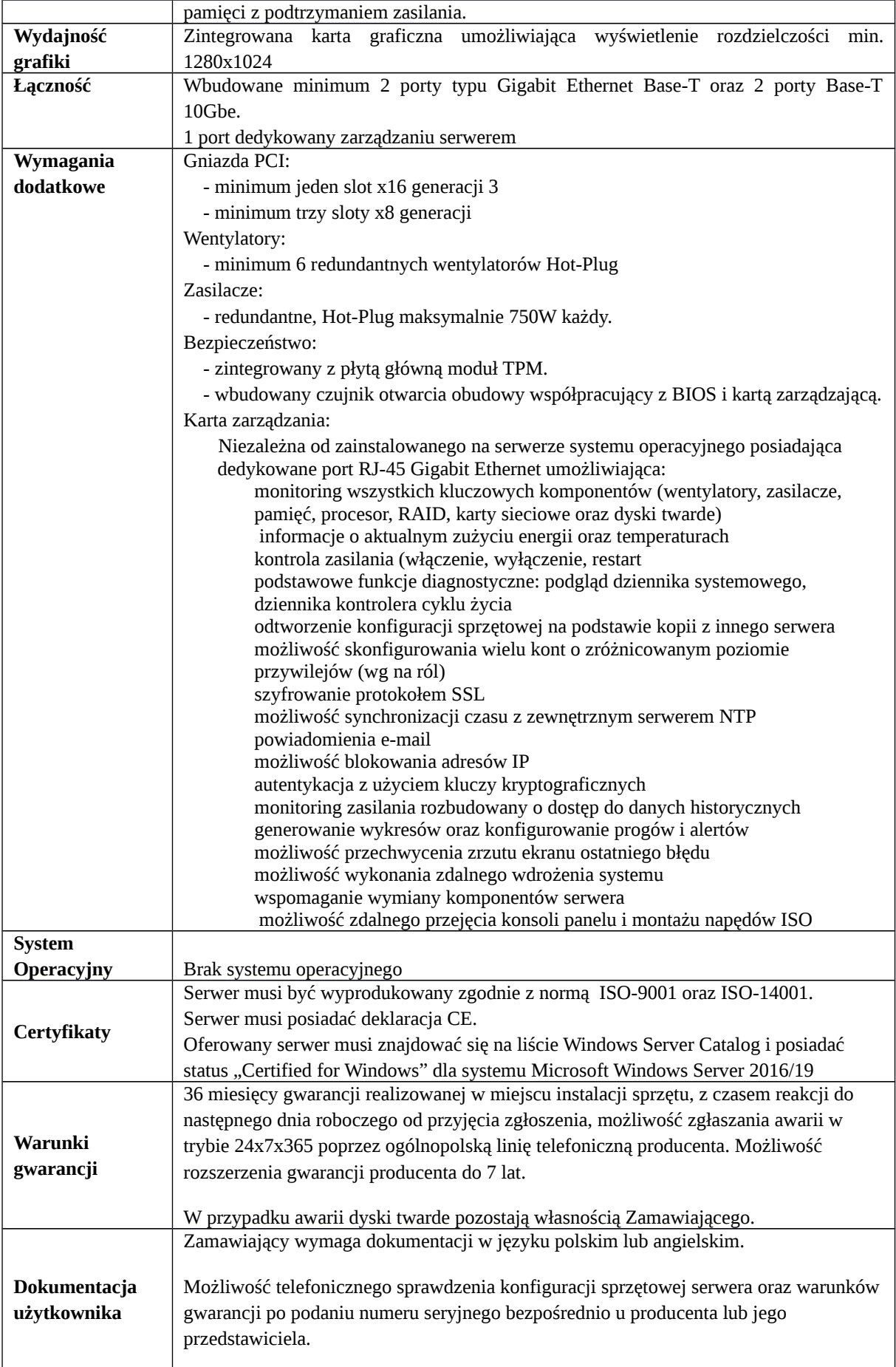

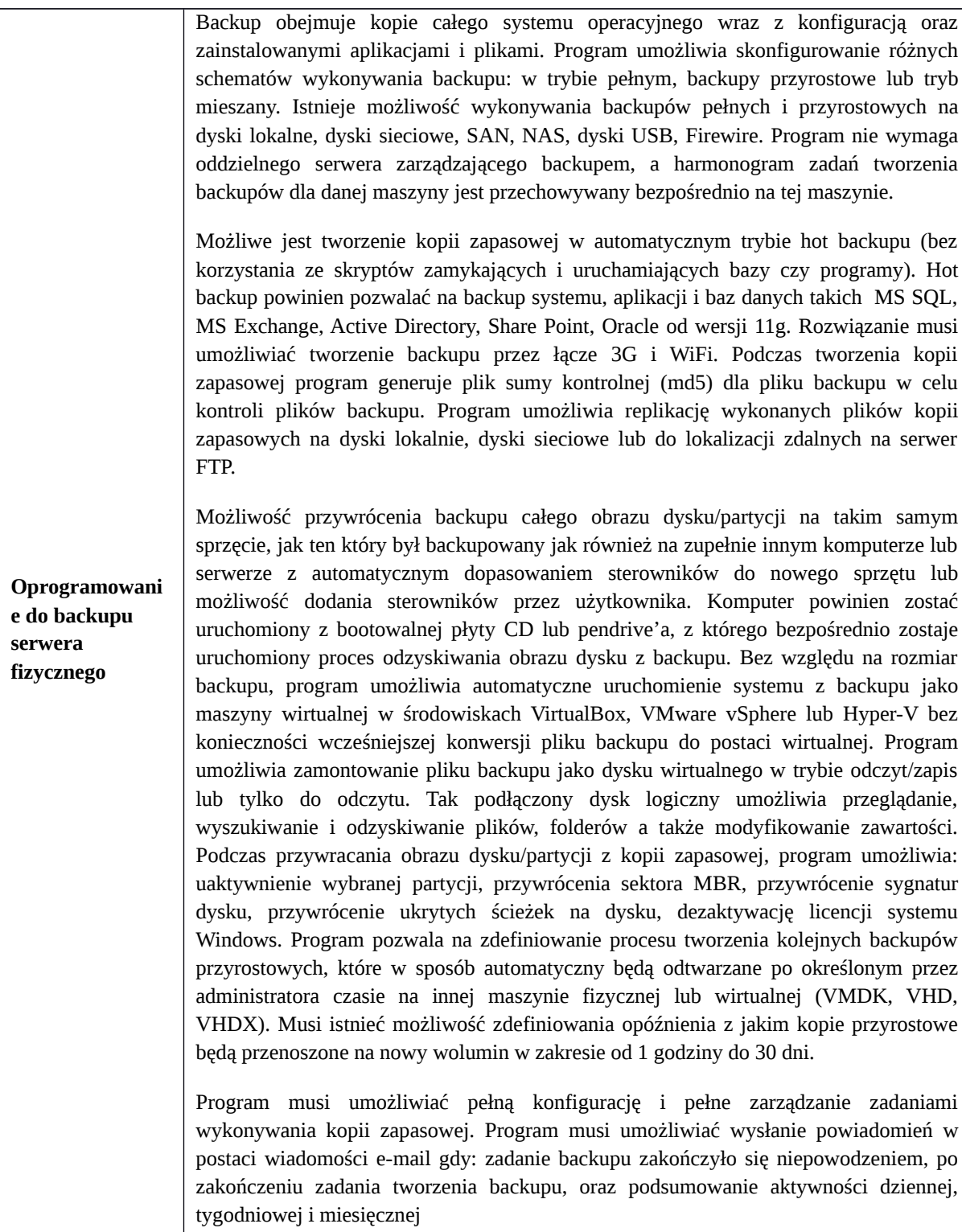